**TP 1** Analyse et performances des systèmes linéaires

Asservissement d'un système à trois bacs d'eau

## 1 INTRODUCTION

Le but de cette manipulation est d'illustrer la commande robuste d'un système non linéaire linéarisé autour d'un point de fonctionnement et de mettre en œuvre les techniques d'analyse et de synthèse de lois de commande robustes comme le loop-shaping.

Avant d'arriver en séance, vous devez impérativement :

- relire le cours et les TDs du cours Performances et Robustesse,
- $-$  préparer une méthode de synthèse pour un correcteur PI,
- $-$  avoir réalisé toute l'étude théorique de l'analyse et de la commande.
- $-$  Les fonctionnalités de MATLAB et de MATLAB-SIMULINK seront exploitées au mieux lors de la séance de Travaux Pratiques.
- Toutes les parties théoriques seront complétées et les tests en simulation MAT-LAB-SIMULINK seront réalisés et approuvés par les enseignants.

## 2 Présentation du procédé

Le système représenté sur la figure 1 est composé de trois bacs cylindriques en plexiglas de section  $S$ . Ces trois bacs sont disposés en série (de gauche à droite, on trouve les bacs 1, 3 et 2) et sont reliés par des tuyaux d'écoulement de section  $S_n$ . Le dernier bac (2) se vide par un cylindre – également de section  $S_n$  – dans un réservoir situé sous les bacs.

Deux pompes de débit  $Q_1(t)$  et  $Q_2(t)$  permettent de remplir respectivement les bacs 1 et 2 avec l'eau récupérée dans le réservoir, le systéme fonctionnant en circuit fermé.

Lors de cette manipulation, nous allons nous intéresser à la régulation de niveau d'eau dans les bacs. Les niveaux, notés  $H_1(t)$ ,  $H_3(t)$  et  $H_2(t)$  ne peuvent excéder la valeur de  $0, 6 m$ .

Les valeurs données par le constructeur sont :  $S = 0,0154 m^2$  et  $S_n = 5.10^{-5} m^2$ .

Une armoire de commande, reliée au procédé, permet de commander (en tension) les deux pompes et de mesurer (en tension) les trois hauteurs d'eau dans les bacs par l'intermédiaire de capteurs de niveau ; ces capteurs sont basés sur la mesure de la pression dans les bacs.

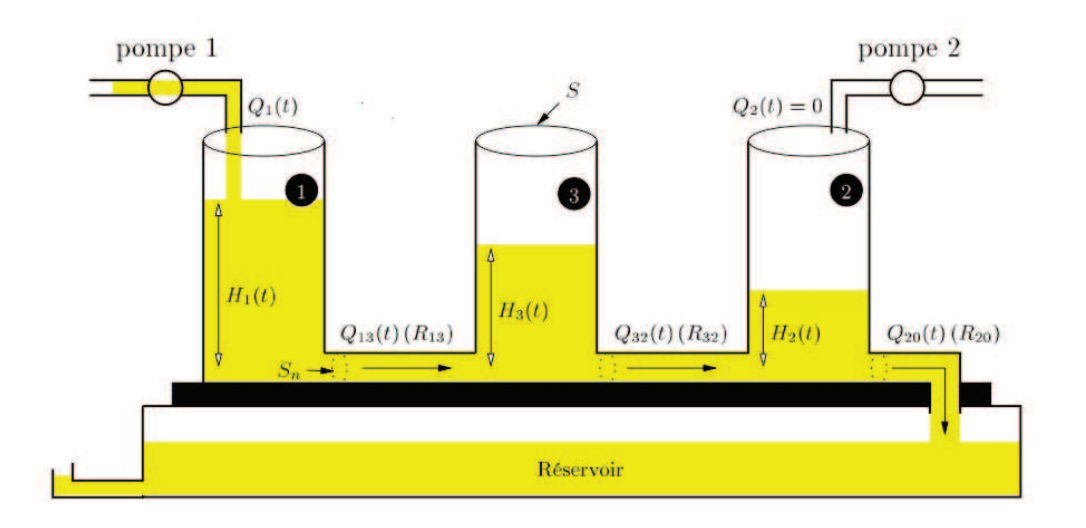

 $FIGURE 1 - Procédé trois bases$ 

L'armoire de commande est à son tour pilotée par une carte  $\text{DSPACE}$  (type  $\text{DS1102}$ ) équipée de Convertisseurs Analogique-Numérique et Numérique-Analogique, ainsi que de processeurs DSP (*Digital Signal Processing*); cette carte est interfacée avec SIMU-LINK.

D'autre part, nous souhaitons travailler sur des faibles variations autour du point  $d'$ équilibre  $H_0$ ; nous noterons par des lettres minuscules les variations des signaux autour de ce point de telle sorte que :

$$
\begin{cases}\nQ_1(t) = q_1(t) + Q_{10} \\
H_1(t) = h_1(t) + H_{10} \\
H_3(t) = h_3(t) + H_{30} \\
H_2(t) = h_2(t) + H_{20}\n\end{cases}
$$

La fonction de transfert entre le débit d'entrée  $q_e(t)$  et la sortie  $h_1(t)$  est alors donnée par :

$$
\frac{h_1(p)}{q_e(p)} = \frac{16p + 20}{p^3 + 7p^2 + 12.75p + 6.75}.
$$

D'autre part, l'asservissement est soumis à des perturbations exogènes suivantes :

- (I) Un débit de fuite constante au niveau du bac numéro 1,
- (II) Un bruit de mesure sur le capteur permettant la mesure de  $h_1(t)$ .

Nous désirons alors effectuer un asservissement permettant d'assurer les spécifications suivantes :

- (a) La stabilité du système en boucle fermée,
- (b) Une erreur de position nulle,
- (c) Une erreur de vitesse limitée à 1 i.e. lorsque l'entrée de consigne est une rampe de pente 1.
- (d) Une convergence vers la consigne en moins de  $3 \text{ sec}$ , sans oscillation, ni dépassement,
- (e) Un rejet de la perturbation de fuite,
- (f) Un rejet du bruit de mesure au delà de  $100Hz$  d'au moins 60*db*.

## 3 Analyse d'une commande proportionnelle intégrale

On considère une première commande de la forme  $U(p) = k \frac{1 + \tau_i p}{\tau_i p} \epsilon(p)$ .

- 1. Tracer le schéma bloc de l'asservissement en mettant en évidence les différents signaux exogènes.
- 2. On suppose que le débit de fuite est constant. Discutez de la validité de cette hypothèse.
- 3. Tracer le diagramme asymptotique de  $K(p) = \frac{U(p)}{\epsilon(p)}$ .
- 4. Quelles sont les spécifications que nous pouvons espèrer satisfaire (stabilité, précision, robustesse).
- 5. Déterminer les contraintes sur le gabarit de la fonction de sensibilité permettant de satisfaire les spécifications b) et c).
- 6. Comment la spécification sur la vitesse de convergence peut-elle être traduite en termes de bande passante de la fonction de sensibilité?
- 7. En déduire ainsi un gabarit pour la fonction de sensibilité.
- 8. Il est indiqué que des oscillations ne sont pas souhaitables. Comment cette spécification se traduit-elle sur la fonction de sensibilité ? On rappelle que la norme  $||S||_{\infty}$  est liée à l'amortissement du système bouclé.
- 9. Calculer l'erreur de vitesse en fonction des param`etres de la boucle.
- 10. Esquissez le tracé de la boucle ouverte dans la plan de Black.
- 11. Déterminer k et  $\tau_i$  permettant de satisfaire le gabarit. Vérifier que le système bouclé ainsi obtenu est stable en utilisant le critère de Nyquist.
- 12. Tracer la fonction de sensibilité et la fonction de co-sensibilité ainsi obtenue. Conclure sur le respect des spécifications. Calculez la marge de module de la fonction de sensibilité et co-sensibilité. Conclure sur la robustesse du système asservi.
- 13. Tracer la réponse indicielle et la réponse à un échelon de perturbation.
- 14. Respecte-t-on la dernière spécification ?

## 4 Réalisation d'une commande Loop-Shaping

Nous proposons maintenant de construire un correcteur par la méthode de loopshaping, une méthode itérative pour déterminer le correcteur. L'idée est de construire la boucle idéale  $L_o(p)$  et de trouver le correcteur par simple inversion  $K(p) = \frac{L_o(p)}{G(p)}$ .

1. Montrer que la présence d'un intégrateur dans la boucle ouverte satisfait les spécifications a). Donner la structure de  $L_o(p)$  à cette étape. Tracer la réponse fréquentielle dans le plan de Black.

- 2. Quelle est les conditions sur S qu'il faut respecter pour rejeter la perturbation de commande ? Donner la valeur de  $L<sub>o</sub>$ .
- 3. Déterminer les pôles à ajouter pour respecter la condition d). Tracer la réponse fréquentielle dans le plan de Black.
- 4. Déterminer les pôles à ajouter pour rejeter le bruit de mesure. Tracer la réponse fréquentielle dans le plan de Black.
- 5. Conclure sur la stabilité de la boucle fermée.
- 6. Afin de respecter la condition 1 et 3, on ajoute un gain  $k$ . Calculer le gain  $k$ n´ecessaire pour satisfaire les deux conditions.
- 7. Déterminer le gain  $K(p)$ .
- 8. Conclure sur l'intérêt d'une telle commande. Vous pourrez vous appuyer sur le tracé fréquentielle des différentes fonctions de sensibilite et co-sensibilité.